## **Adobe Photoshop 2021 (Version 22.4.3) Full Version Serial Number Windows 2022**

Cracking Adobe Photoshop is fairly easy, but it is not always possible. If you have the old serial number and have Adobe Photoshop installed, you can activate the full version of the software right away without the need for any cracking. If this is not an option, you will need to crack Adobe Photoshop. Cracking Adobe Photoshop is not always possible. The first step is to obtain a cracked version of the software. You can do this by going to a trusted source online and downloading a cracked version. After downloading the crack, you need to crack it within the software. To crack the software, you will need to download the support site crack. This crack is a separate file that can be downloaded online. You will then need to copy the support site crack file to your computer and follow the instructions to inject the crack into the software. Once the patching process is complete, the software is cracked and ready to use.

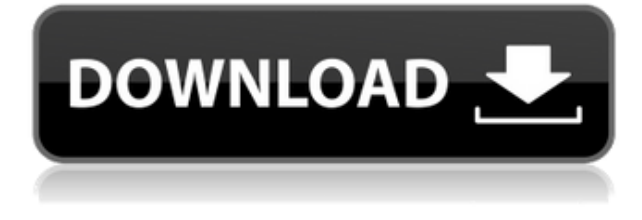

I am therefore very pleased that the iPad Pro, which is absolutely a fantastic device with a keyboard dock, opened my eyes to the fact that the future of Photoshop and creative computing is that of mobile devices. This is nothing short of amazing. In the first 30 seconds of using the Creative Cloud, Photoshop was set up for the iPad Pro, I was assigning an event to my PC using it and was able to drag a layer to the iOS Photoshop. Meanwhile, the worst aspect of Photoshop performance is its transparency management. The update put what I am going to call my **Photoshop RVL** test to the test. I first had to clear preferences for my choices. Then, I selected Units and Per Transaction options. I repeated the exercise on each of the monitors of my second monitor test rig. I started with Half-Transparency and made my way up to 100%. With each step, I was adding more transparent screens. The test is not precise, and its results are not indicative of how transparency is performed in Photoshop itself. But since I was testing the behavior of the software in a wide variety of different workflows, it proved to be a great way to measure the shortcomings of the transparency management at two resolutions. I say shortcomings, because Photoshop does manage the transparency of the image itself, which is fairly good. At lower res, I rarely needed to scroll all the way to the right or left to apply or avoid a particular transparency. At higher res, the transition from one threshold to the next only moved a couple of pixels. If you are working with large images, Adobe's lack of page-turn ability could pose a problem. Unfortunately, the problem stems from Windows not being able to manage resources in a transparent way. If you like to work with documents and files pretty much all the time, your applications will almost certainly behave differently than Photoshop. Since you can not create a Photoshop document after opening it in Windows, you need to open the file you wish to edit multiple times. On my Windows system, this means that in order to speed up the whole process, I have to open, save, and close multiple versions

of the same file. I do this occasionally, but I have not managed to work on this same, large file multiple times in a week since the upgrade. Out of curiosity, I tried to create a file in Photoshop and see how the process performed there. I could not replicate the result, though. It seems that even with Photoshop's use of RAM, it struggles to maintain the same view of the image. To my mind, the lack of page-turn functionality in Windows means that Photoshop, as a document based application, cannot really compete with Adobe's JPEG-compressed version. Quite simply, you are potentially wasting your time on the program, because you can not actually work efficiently with large files on Windows. On Windows 10, Photoshop suffers from UI slowdowns with its own document management system. That is not really something that will harm you, but it could certainly be an irritant.

## **Adobe Photoshop 2021 (Version 22.4.3) Download Hack 2023**

Anyone wishing to become a professional photographer would start with these three main things.

- Basic photo editing techniques
- Camera and photo storage
- Photo editing skills

Adobe Photoshop, originally developed by Adobe in 1982 as a tool for print processing, is the industry leader in photo editing. Photoshop adds creative freedom and control to photographers and other graphic artists who work with digital imagery and photo retouching. The best way to approach Adobe Photoshop is through playing and practicing. The tracks in the Pro Library will give you a taste of what you can learn and practice. If you are looking for motivational tracks, head to the GV tracks, which offer some very inspiring content. The best approach would be to practice, first using imagery available to you. Download and access the best photography available — use only free images offline (not online) - [Image:Free Pictures and Imagery on Unsplash]. The idea of running software as complex as Photoshop directly in the browser would have been hard to imagine just a few years ago. However, by using various new web technologies, Adobe has now brought a public beta of Photoshop to the web. **What It Does:**

The Basic Eraser functions a lot like the brush tool. You can change the size and hardness of the eraser tip to achieve a variety of effects, like blending and fades. The Background Eraser uses differences in color to help you erase unwanted background areas from your images.

**Which software is best for graphic design for beginners?** Canva is an incredibly accessible software that is designed especially for people with no graphic design training or knowledge. It is easy to use and the templates make graphic design possible for everyone.**What Is Adobe Photoshop** 933d7f57e6

## **Download free Adobe Photoshop 2021 (Version 22.4.3)Cracked Hacked Windows 2022**

The creative lightroom CC software has a new feature and video guide called CC Photo Manager. The:

- Quickly access all your photos, even if they're on different computers, or are stored in different folders.
- Create photo-organized workflows, including one-click editing, sharing, smart previews, and more.
- Access all your photos in one place—even if they have been combined into a single collection for Lightroom.

Double Tap: Toggles through a selection. Ctrl: moves the active selection to the previous item. Ctrl+Alt+Left Arrow: Selects the leftmost pixel of the active selection. Ctrl+Alt+Right Arrow: Selects the rightmost pixel of the active selection. Ctrl+Alt+Up Arrow: Selects the topmost item in the active selection. Ctrl+Alt+Down Arrow: Selects the bottommost item in the active selection. Shift+Cmd+Y: Wraps a selection around the current selection. Ctrl+Shift+Y: Merges the selections. Cmd+1: Put the current selection on top of the selection from the first layer. Cmd+2: Put the current selection on top of the selection from the next layer. Cmd+3: Put the current selection on top of the selection from the previous layer. Cmd+4: Put the current selection on top of the selection from the last layer (the bottom layer). Cmd+5: Put the current selection on top of the selection from the layer below the last selection. This feature lets users share and collaborative with other people to draw and save their work in the cloud. This allows the added user to see the work of others and collaborate on the same time.

foto's bewerken photoshop gratis downloaden penselen photoshop downloaden gratis penselen photoshop downloaden gratis photoshop programma downloaden nederlands patroon photoshop downloaden patronen photoshop download patronen downloaden voor photoshop photoshop programma gratis downloaden photoshop proefversie downloaden photoshop downloaden op macbook

IconLab allows for quick, easy creation of native looking icons for use on desktop and mobile applications. Not only that, but it can create all the available icons for even more of your applications without having to save a single icon. Adobe Stock allows for in-house purchasing and your own stock images and state-of-the-art image editing. Use Photoshop for photo editing, retouching, and compositing. The most advanced versions of the venerable image editor let you apply a new look to a photo. With Photoshop's layers and multiprocessing, you can cut, copy, paste, flatten, or enhance multiple parts of an image. Original "digital negatives" and or 24-bit or 32-bit raster images can be transformed with several layers and your own creative flair. There's also a lot of interesting compositing, retouching, and illustration capabilities. What's new in Photoshop CC 2019? If the Photoshop name means anything to you, then Sony's work on the CoreLink technology (see video) should hold some praise, too. This gives you the ability to share Photoshop files online and create Photoshop files online without compromising quality, and if you're doing both simultaneously, this really works, too. Also included are file-saving tools::: you can save your files in HDR (High Dynamic Range) format, as well as fix, correct, and enhance them. The new features in the toolkit are really the area where the upgrade shines. The new 3D capabilities included in Photoshop CC 2019 incorporate elements from the new 3D tool package, Adobe Photoshop Lighroom CC and new features from the Photoshop platform. With up to 13K, 16K, and 20K resolution files, the Windows version of the tool works well with high-resolution files. You can adjust video resolution in real time without loosing quality. There is a video transcoding tool that can change any resolution existing in formats other than RAW to a supported one, or just native. Surprisingly, the video editing will work with Adobe DSR, creating a high-quality, final-grade ready file.

If Elements isn't totally suited to your needs, you'll appreciate even more how much Shadow & Adjustments, Vectors, and the New Library can help. They're staple tools in any serious editor's toolkit. The next version of Elements will come with a heavily revamped tool called Smart Sharpen. It's the tool we've been dreaming of ever since we tried Sharpen, but we didn't expect it to actually be this good. If it's not already clear that this update is focused on the undercurrent of photo editing tools for everyday consumers and work, Adobe has confirmed that the company is discontinuing its professional-level software, Photoshop Lightroom. However, there doesn't appear to be any alternative, so you'll need to hold on to your existing Lightroom product or consider updating.

In search of a new photo editing solution? One that has both advanced features and an intuitive interface? The best option depends on your level of experience and how you work, as well as on what you're looking to create. For example, Elements might be the right tool for you if you're looking to edit individual photos, or if you're a beginner. However, professional creative tools, such as Photoshop, plus its subscription options, can be a large investment of money, time, and effort. For more details on which tool is most suitable for your needs, read our guide: Tools for Editing Photos . We argue that for the average photo editor, the best option is to use the free and open-source GIMP (a free and complete replacement for Photoshop) to edit photos. While Photoshop is necessary to work with advanced, artistic effects, such as merging photos into one picture or adding special noise to breathe new life into an image, GIMP has all the tools you need to edit photos and is super-easy to use. (Find out more about this choice in our in-depth GIMP review.)

https://new.c.mi.com/th/post/477684/Toata\_Lumea\_Este\_A\_Mea\_Film\_Indian\_Download\_Torent\_Pes [WORK](https://new.c.mi.com/th/post/477684/Toata_Lumea_Este_A_Mea_Film_Indian_Download_Torent_Pes_WORK)

https://new.c.mi.com/th/post/477679/Telecharger\_Inazuma\_Eleven\_Strikers\_Ps2\_\_\_TOP

[https://new.c.mi.com/th/post/477669/Solucionario\\_De\\_Matematica\\_1\\_Edwin\\_Galindo\\_Rapidshare\\_LI](https://new.c.mi.com/th/post/477669/Solucionario_De_Matematica_1_Edwin_Galindo_Rapidshare_LINK) [NK](https://new.c.mi.com/th/post/477669/Solucionario_De_Matematica_1_Edwin_Galindo_Rapidshare_LINK)

[https://new.c.mi.com/th/post/480046/Chak\\_De\\_India\\_Full\\_Movie\\_In\\_Hindi\\_UPD\\_Download\\_Mp4](https://new.c.mi.com/th/post/480046/Chak_De_India_Full_Movie_In_Hindi_UPD_Download_Mp4) [https://new.c.mi.com/th/post/480041/DigitalprinciplesanddesigndonalddgivonepdffreeTOP\\_Download](https://new.c.mi.com/th/post/480041/DigitalprinciplesanddesigndonalddgivonepdffreeTOP_Download) [https://new.c.mi.com/th/post/482003/Solution\\_Manual\\_Of\\_Fundamentals\\_Of\\_Digital\\_Image\\_Processi](https://new.c.mi.com/th/post/482003/Solution_Manual_Of_Fundamentals_Of_Digital_Image_Processing_By_Anil_K_Jain_80) [ng\\_By\\_Anil\\_K\\_Jain\\_80](https://new.c.mi.com/th/post/482003/Solution_Manual_Of_Fundamentals_Of_Digital_Image_Processing_By_Anil_K_Jain_80)

[https://new.c.mi.com/th/post/480330/Darvinte\\_Parinamam\\_2016\\_Malayalam\\_DVDRip\\_720p\\_X264\\_AA](https://new.c.mi.com/th/post/480330/Darvinte_Parinamam_2016_Malayalam_DVDRip_720p_X264_AAC_51_ESubsMBRHDRG) [C\\_51\\_ESubsMBRHDRG](https://new.c.mi.com/th/post/480330/Darvinte_Parinamam_2016_Malayalam_DVDRip_720p_X264_AAC_51_ESubsMBRHDRG)

https://new.c.mi.com/th/post/479827/Presonus Studio One 3 Product Key Free BETTER [https://new.c.mi.com/th/post/479822/Crawlers\\_And\\_Brawlers\\_Download\\_EXCLUSIVE\\_Without\\_Key](https://new.c.mi.com/th/post/479822/Crawlers_And_Brawlers_Download_EXCLUSIVE_Without_Key) [https://new.c.mi.com/th/post/479817/Stronghold\\_Legends\\_11\\_Trainer\\_13](https://new.c.mi.com/th/post/479817/Stronghold_Legends_11_Trainer_13)

With Windows Vista, Microsoft introduced the Windows client to the Digital Negative (DNG) format. DV4 and DNG are the minimum required file formats to process a Digital Negative (DNG) image.

The advantages of DNG are that it is a universally readable file format by all mainstream digital imaging devices, it was designed by the creators of both the RAW and JPEG file formats, and it is the fastest and most reliable format. This book provides a useful DNG workflow. This book provides a definition and workflow of Digital Negative (DNG) files, describing the capabilities that exist when working with DNG files, and how to convert these files to other file formats. These tools can save your time and the time of your clients. Images are the most important things that you will create, as these are the things people see every time they flip the pages of a magazine, browse social media sites, or watch the news. However, most images don't come out looking as good as they could, and improvement in this area is where Photoshop can help you. This book offers a brief history of photo production, as well as how to use the tools found in Photoshop, such as cropping, cloning, and retouching. So how do you know what settings you should use in Photoshop, like making the right contrast and image type? This book will teach you that, and also give you tips on how to make amazing images without spending a fortune. This book helps you get your creative ideas off the ground and onto the page.

<https://lutce.ru/wp-content/uploads/2022/12/how-to-download-photoshop-in-android-link.pdf> <http://standardnews.in/wp-content/uploads/2022/12/antgil.pdf>

<https://ukrainefinanceplatform.com/wp-content/uploads/2022/12/panheck.pdf>

[https://www.academywithoutwalls.org/wp-content/uploads/2022/12/Adobe\\_Photoshop\\_2021\\_Version](https://www.academywithoutwalls.org/wp-content/uploads/2022/12/Adobe_Photoshop_2021_Version_225.pdf) [\\_225.pdf](https://www.academywithoutwalls.org/wp-content/uploads/2022/12/Adobe_Photoshop_2021_Version_225.pdf)

[http://www.milanomia2.com/wp-content/uploads/2022/12/Adobe-Photoshop-EXpress-Download-free-](http://www.milanomia2.com/wp-content/uploads/2022/12/Adobe-Photoshop-EXpress-Download-free-Full-Version-Incl-Product-Key-NEw-2022.pdf)[Full-Version-Incl-Product-Key-NEw-2022.pdf](http://www.milanomia2.com/wp-content/uploads/2022/12/Adobe-Photoshop-EXpress-Download-free-Full-Version-Incl-Product-Key-NEw-2022.pdf)

[https://mindfullymending.com/download-free-photoshop-cc-2015-version-18-crack-serial-number-for](https://mindfullymending.com/download-free-photoshop-cc-2015-version-18-crack-serial-number-for-windows-x32-64-new-2022/)[windows-x32-64-new-2022/](https://mindfullymending.com/download-free-photoshop-cc-2015-version-18-crack-serial-number-for-windows-x32-64-new-2022/)

<https://www.dreamvicinity.com/photoshop-2022-version-23-0-2-serial-number-full-torrent-2022/> [https://friengo.com/wp-content/uploads/2022/12/How-To-Download-And-Install-Adobe-Photoshop-Cc-](https://friengo.com/wp-content/uploads/2022/12/How-To-Download-And-Install-Adobe-Photoshop-Cc-2020-In-Pc-For-Lifetime-BEST.pdf)[2020-In-Pc-For-Lifetime-BEST.pdf](https://friengo.com/wp-content/uploads/2022/12/How-To-Download-And-Install-Adobe-Photoshop-Cc-2020-In-Pc-For-Lifetime-BEST.pdf)

<http://www.abkarighorbani.ir/?p=78770>

<https://swisshtechnologies.com/download-photoshop-cs3-free-full-version-for-windows-7-32-bit-upd/>

Photoshop is essential to the digital photographer and image tweaker's workflow. You either need Photoshop, or you don't. Photoshop is a world-class tool for creating, editing and retouching images and has quickly become the most in-demand tool in the graphic imaging industry. With it, you have the power to make better decisions throughout your workflow and be more "professional" than some of your competitors. Photoshop is a powerful and popular multipurpose graphics program that was first released for the Apple Macintosh in 1987. Photoshop allows a computer user to create, edit, and share digital images. They are one of the most widely used tools in graphic design and photography for experts and novices alike. Photoshop offers a professional image-editing tool series of digital imaging tools that enable you to modify color, exposure, and size of images. The Pro versions of Photoshop are among the best and costlier Photoshop application than the free versions. See in detail here. Not only is Photoshop incredibly powerful, it's also extremely user-friendly. Elements introduces a much-needed update to the beauty mode in the 2023 release. Elements' beauty mode makes it simpler for anyone to get the perfect look in minutes. With the 2023 product release of Photoshop, it now includes a new Creative Cloud option that's free for certain features in Elements and Photoshop. This subscription option offers access to even more tools in these two apps, and a lot of what is already included. The program offers a collection of tools that combines sophisticated technology with a highly intuitive user experience.